## How Do I Make A Microsoft Word Document Into Free Pdf Books

[EBOOKS] How Do I Make A Microsoft Word Document Into PDF Books this is the book you are looking for, from the many other titlesof How Do I Make A Microsoft Word Document Into PDF books, here is alsoavailable other sources of this Manual MetcalUser Guide

There is a lot of books, user manual, or guidebook that related to How Do I Make A Microsoft Word Document Into PDF in the link below: SearchBook[MjQvMjM]

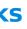